d

## **Plop-Linux**

warning - Apparemment, devenu propriétaire avec paiement par bit coin

- Objet : Plop-Linux USB et Vieil ordinateur
- Niveau requis : [débutant,](http://debian-facile.org/tag:debutant?do=showtag&tag=d%C3%A9butant) [avisé](http://debian-facile.org/tag:avise?do=showtag&tag=avis%C3%A9)
- Commentaires : Comment Booter sur un Live-USB avec un vieil Ordinateur simplement Utile pour ceux qui ne veulent pas mettre les mains dans le cambouis
- Débutant, à savoir : [Utiliser GNU/Linux en ligne de commande, tout commence là !](http://debian-facile.org/doc:systeme:commandes:le_debianiste_qui_papillonne)
- Suivi :
	- © Création par & [deuchdeb](http://debian-facile.org/utilisateurs:deuchdeb) le 10/11/2011
	- ⊙ Testé par **&** [deuchdeb](http://debian-facile.org/utilisateurs:deuchdeb) le 10/11/2011
- Commentaires sur le forum :  $C$ 'est ici<sup>[1\)](#page--1-0)</sup>

## **Présentation**

Vous qui avez un **vieil ordinateur qui ne peut pas démarrer sur une clé USB** où vous avez installé votre *Debian-Live* voici une petite astuce.

La distribution *plop-linux* peut vous aider.

## **Procédure**

- 1. D'abord la télécharger ici: [Page de Téléchargement.](http://www.plop.at/en/ploplinux/live/download.html)
- 2. Ensuite graver l'image iso récupérée.
- 3. Puis redémarrer sur le Live-CD que vous venez de graver.
- 4. Choisir dans le menu qui s'affiche: *plop boot manager*
- 5. Puis choisir dans le deuxième menu qui s'affiche: *USB*

Voilà, votre Debian Live-USB va démarrer.

Ceci peut être aussi utile pour une installation à partir d'une clef USB [usb-boot](http://debian-facile.org/doc:install:usb-boot)

## **Liens**

- [Page de téléchargement de Plop Linux](http://www.plop.at/en/ploplinux/live/download.html)
- [Discussion sur ce sujet dans le forum](http://debian-facile.org/forum/viewtopic.php?id=4508)

[1\)](#page--1-0)

N'hésitez pas à y faire part de vos remarques, succès, améliorations ou échecs !

From: <http://debian-facile.org/> - **Documentation - Wiki**

Permanent link: **<http://debian-facile.org/doc:install:plop-linux>**

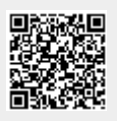

Last update: **16/07/2021 15:02**